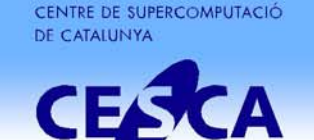

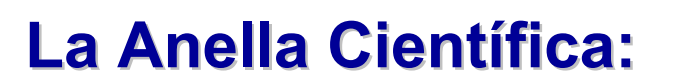

#### **Una red Una red virtualizada virtualizada en producci en producción**

Maria Isabel Gandía CarriedoDepartamento de Comunicaciones, CESCA

**JOCS LARC ISING** 

**TERAFLOP** 

Grupos de Trabajo de RedIRIS Universidad de Alcalá, 18-11-2008

CATNI

ANELLA

-RECERCAT-

RACO

## **Agenda**

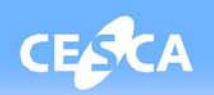

## 9 **La Anella Científica**

- **Introducción**
- **Evolución**
- **Funcionalidades**
- 9 **El nuevo núcleo de la red**
	- **Topología y equipamiento**
	- **Tecnología: red troncal virtualizada**
	- **La gestión**
	- **Problemas en el despliegue**
- 9 **Puntos de acceso**
- 9 **Funcionalidades: Ejemplos de uso**

#### **¿Qué es la Anella Científica?**

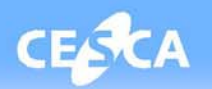

**La Anella Científica es la red de comunicaciones de alta velocidad que conecta universidades y centros de investigación de Catalunya**

#### **Instituciones Instituciones conectadas conectadas en 1993: 8 en 1993: 8**

# **CESCA**

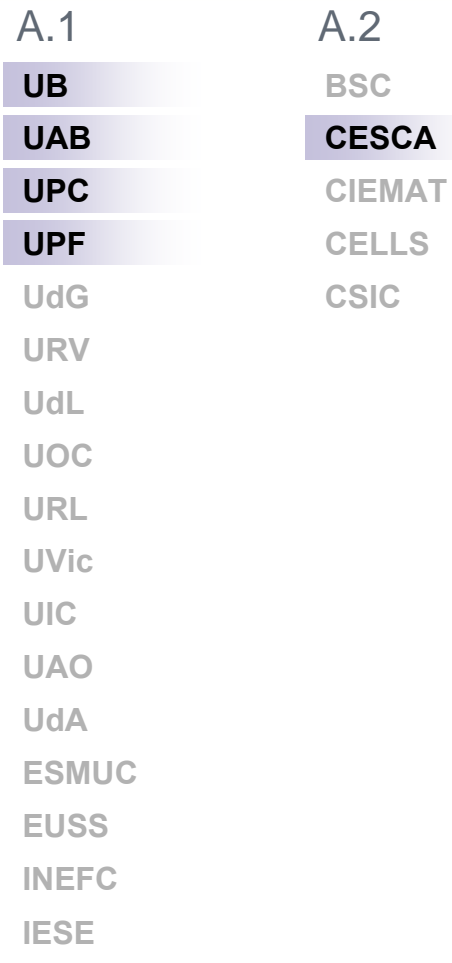

**ASPBTERMCATCTTCCTFC** $A.3$  **IDIBELL CRGIRTAIGCIEECFBMi2CATICCICIQ ICFOIdeGIDESCATIECPAM**

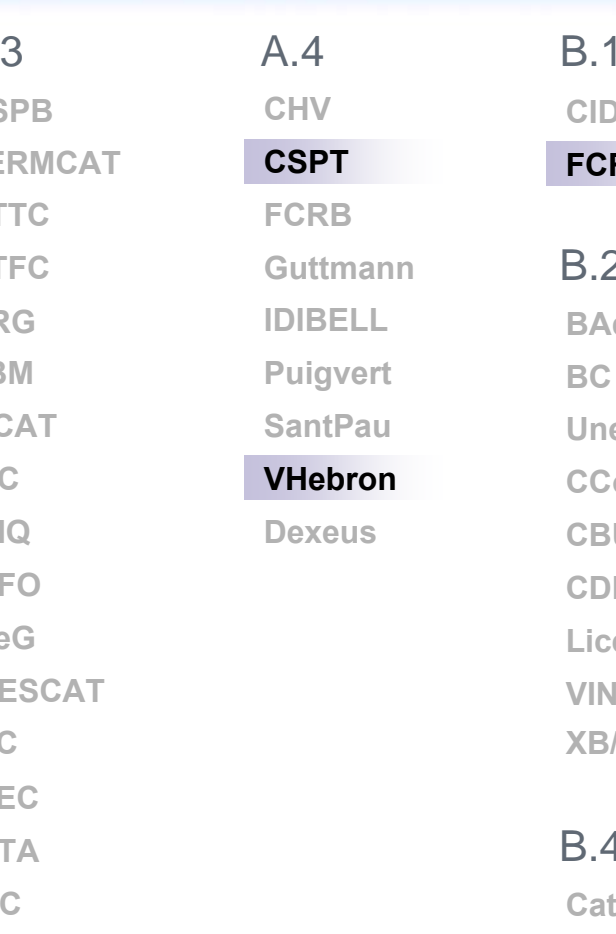

**CIDEMFCRIBAdMBCUnescoCATCConsultiuCBUCCDPLiceuVINSEUM**B.2**XB/DIBA**

**CatSalut**

**XTEC**

B.4

**PRBBFHAGXarxaTecla**C.2

GEANT2

**劉RIS** 

**ParcUdG**

C.1

 $\geq 1.000$   $\geq 100$   $\geq 10$   $\leq 8$ 

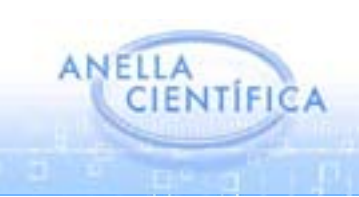

#### **Instituciones Instituciones conectadas conectadas en 1998: 34 en 1998: 34**

**BSC**

**CESCACIEMAT**

**CELLS**

**CSIC**

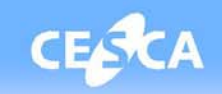

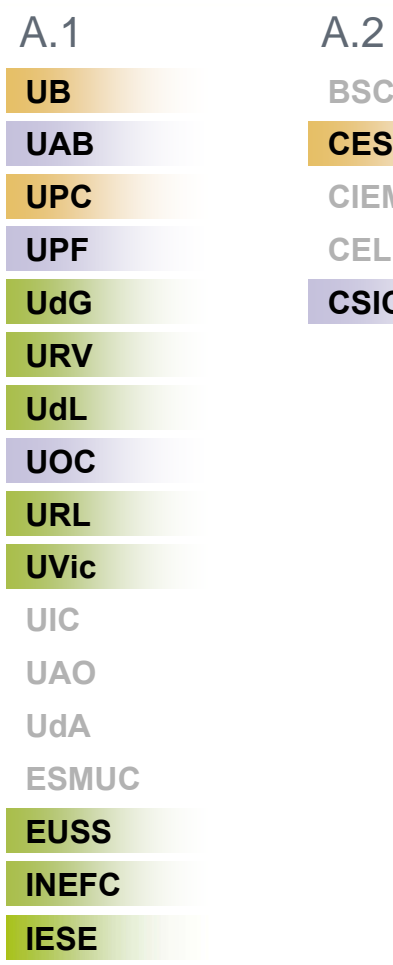

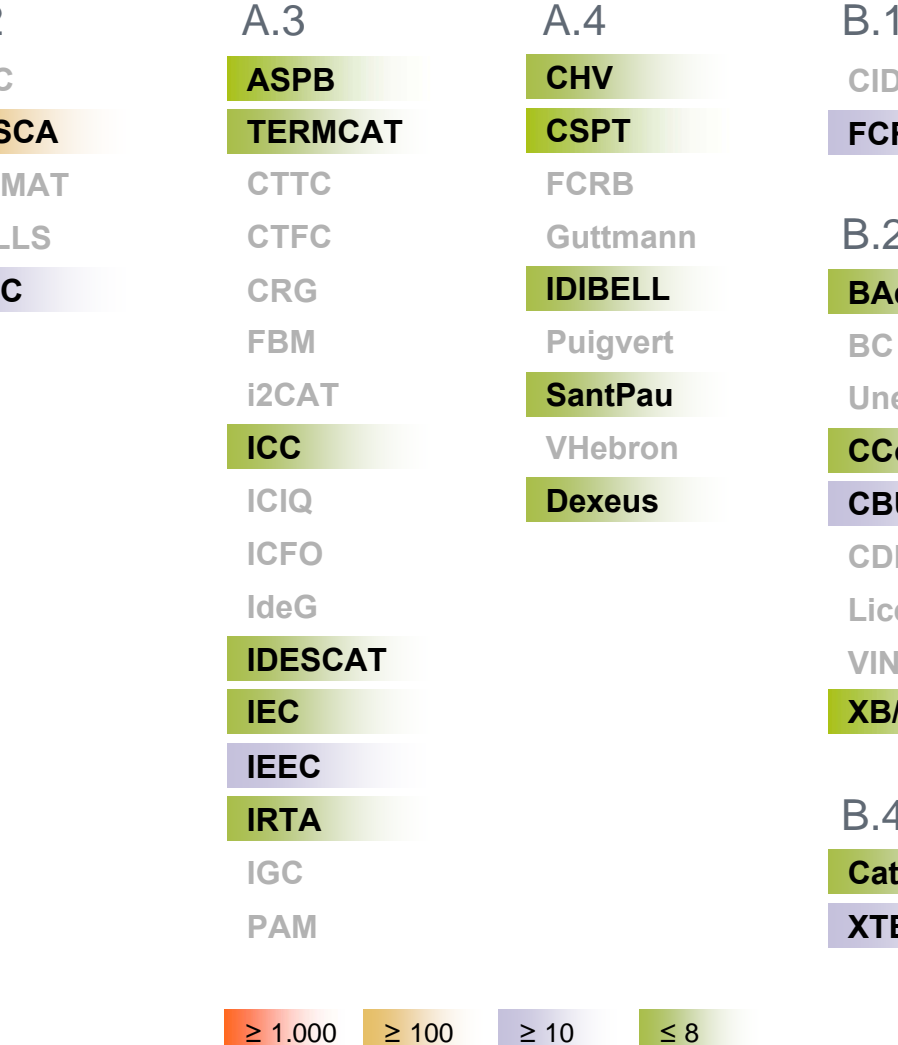

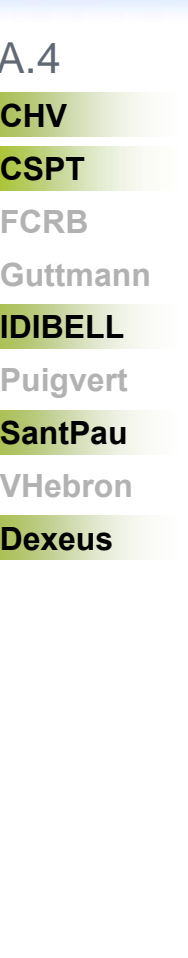

 $\overline{\mathbf{C}}$ 

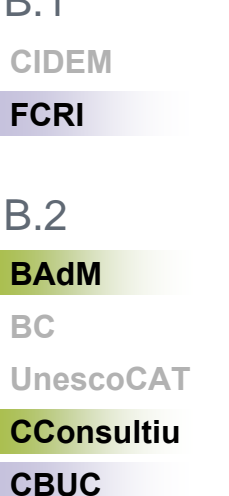

**VINSEUM**

**XB/DIBA**

**CatSalut**

**XTEC**

B.4

**BC**

B.2

**CDP**

**Liceu**

**PRBBParcUdG**C.1

**FHAG**C.2

**XarxaTecla**

GEANT2

**ZIRIS** 

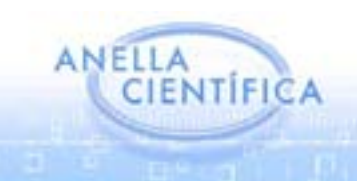

#### **Instituciones Instituciones conectadas conectadas en 2003: 42 en 2003: 42**

 $A.2$ 

**BSC**

**CESCACIEMAT**

**CELLS**

**CSIC**

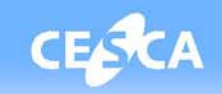

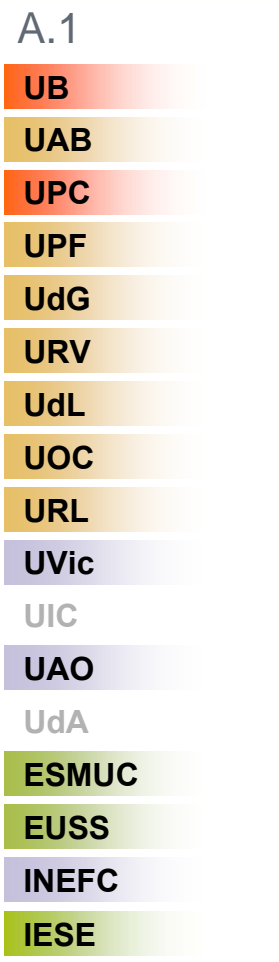

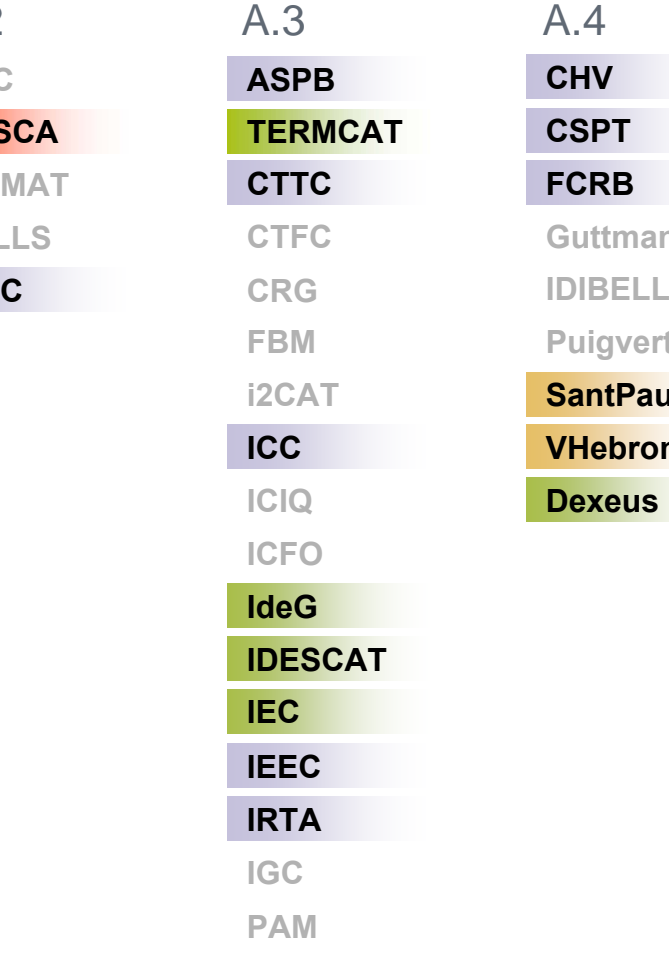

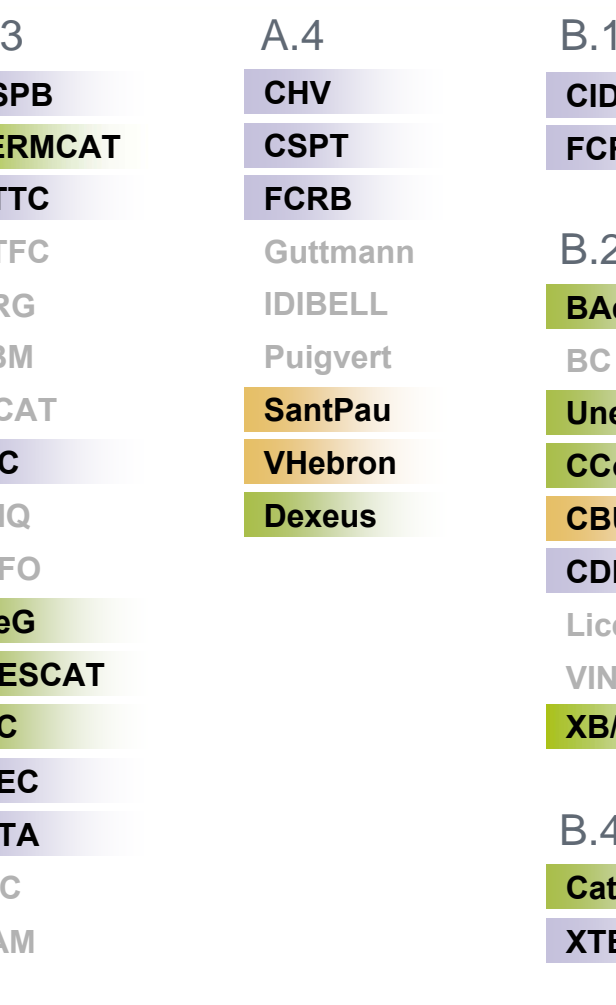

 $\geq 1.000$   $\geq 100$   $\geq 10$   $\leq 8$ 

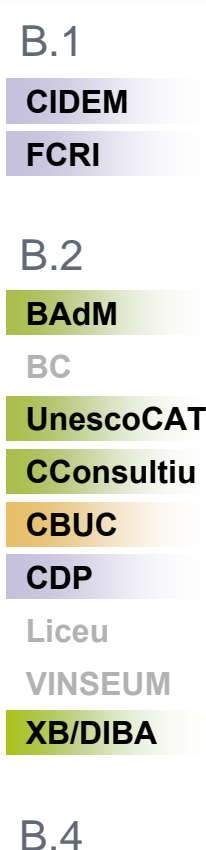

**CatSalut**

**XTEC**

#### **PRBBParcUdG**C.1

**FHAG**C.2

**XarxaTecla**

GEANT2

**EIRIS** 

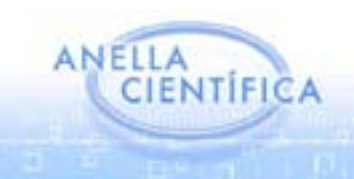

#### **Instituciones Instituciones conectadas conectadas en 11-2008: 63 2008: 63**

 $A.2$ 

**BSC**

**CESCA**

**CELLS**

**CSIC**

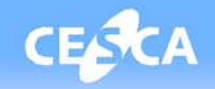

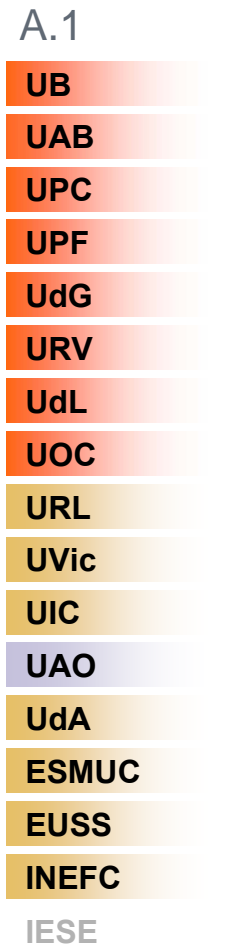

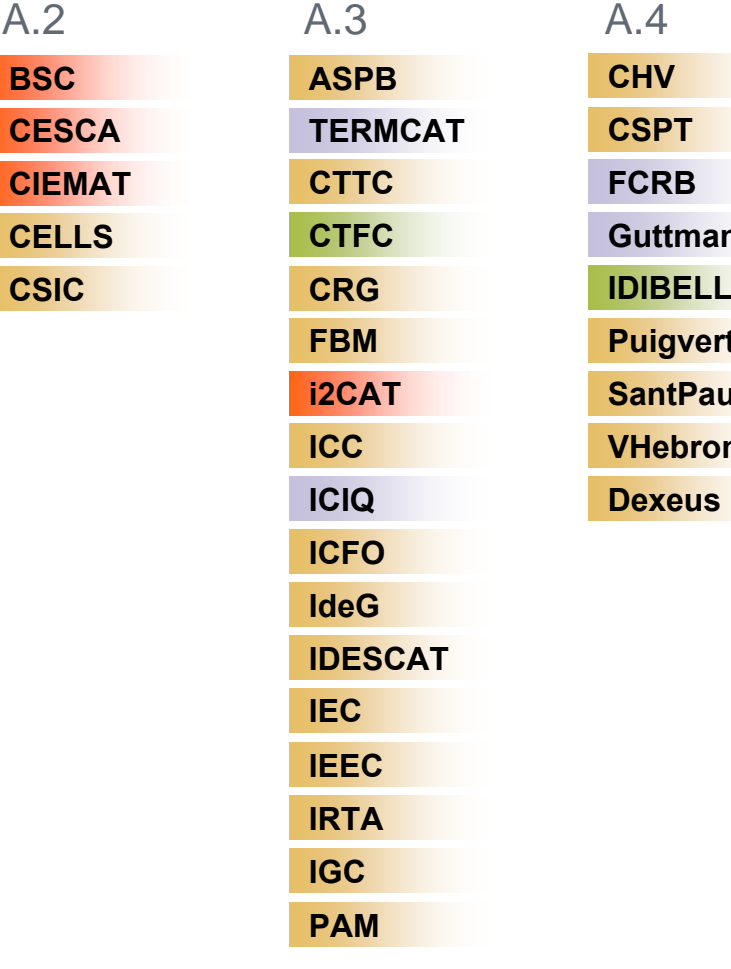

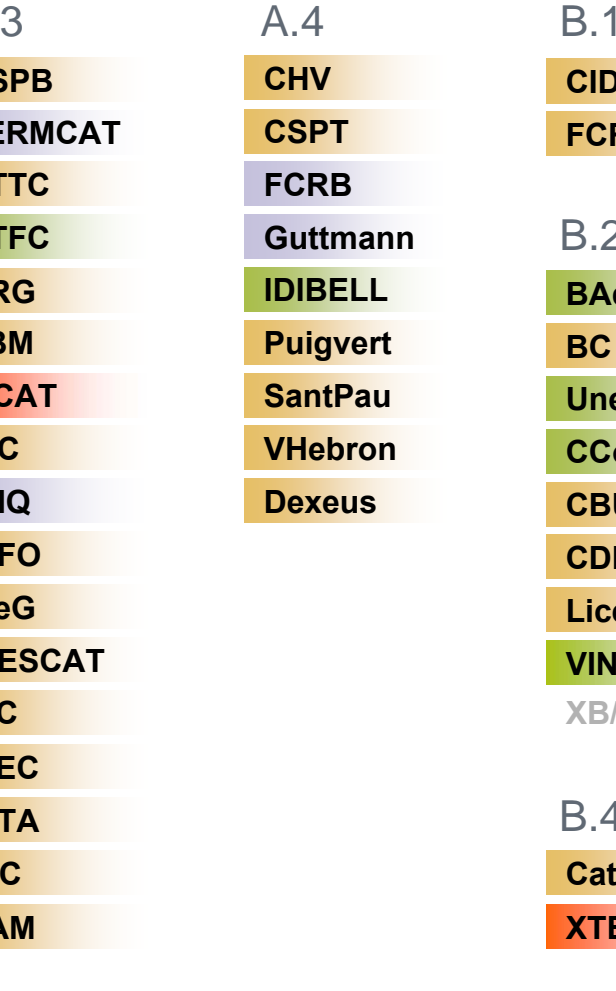

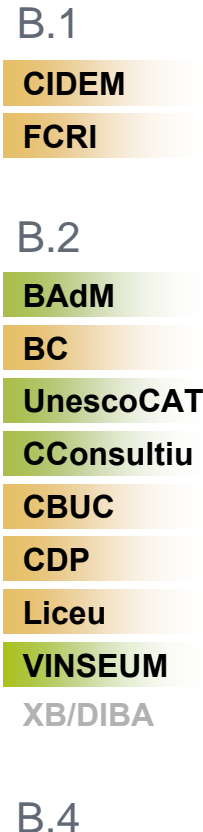

**CatSalut**

**XTEC**

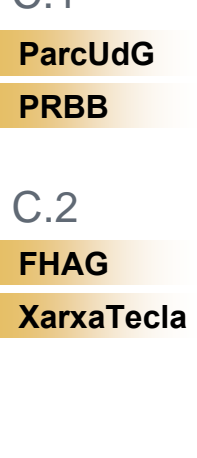

GEANT2

**ZIRIS** 

 $C.1$ 

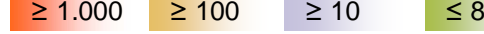

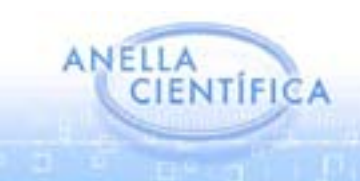

#### **Instituciones Instituciones conectadas conectadas en 11-2008: 71 (63 + 8) 2008: 71 (63 + 8)**

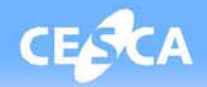

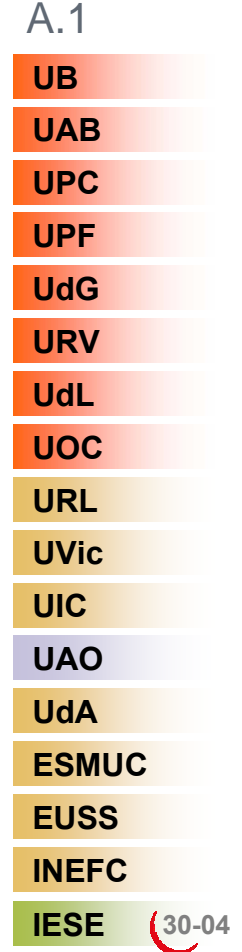

**PRBB**

C.1

**BSC**

**CESCACIEMAT**

**CELLS**

**CSIC**

**ParcUdG**

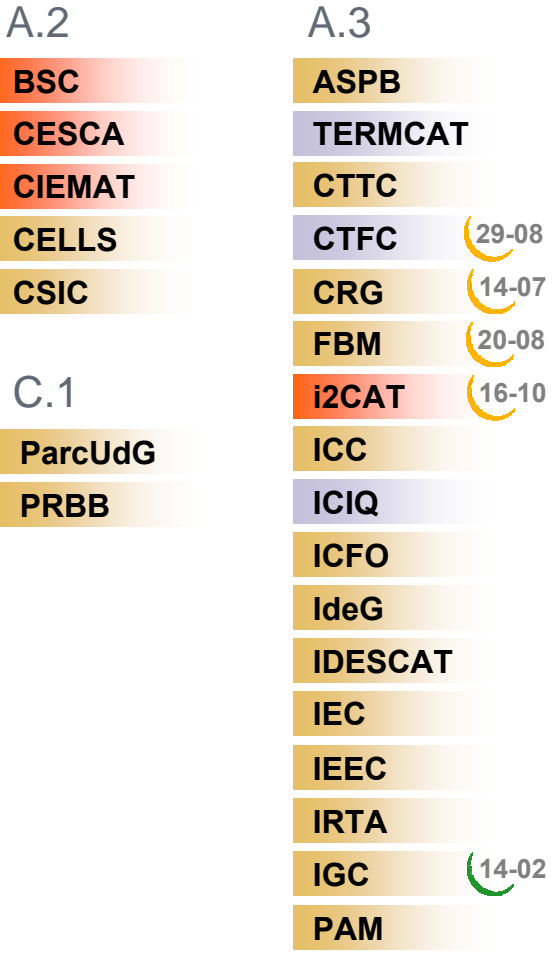

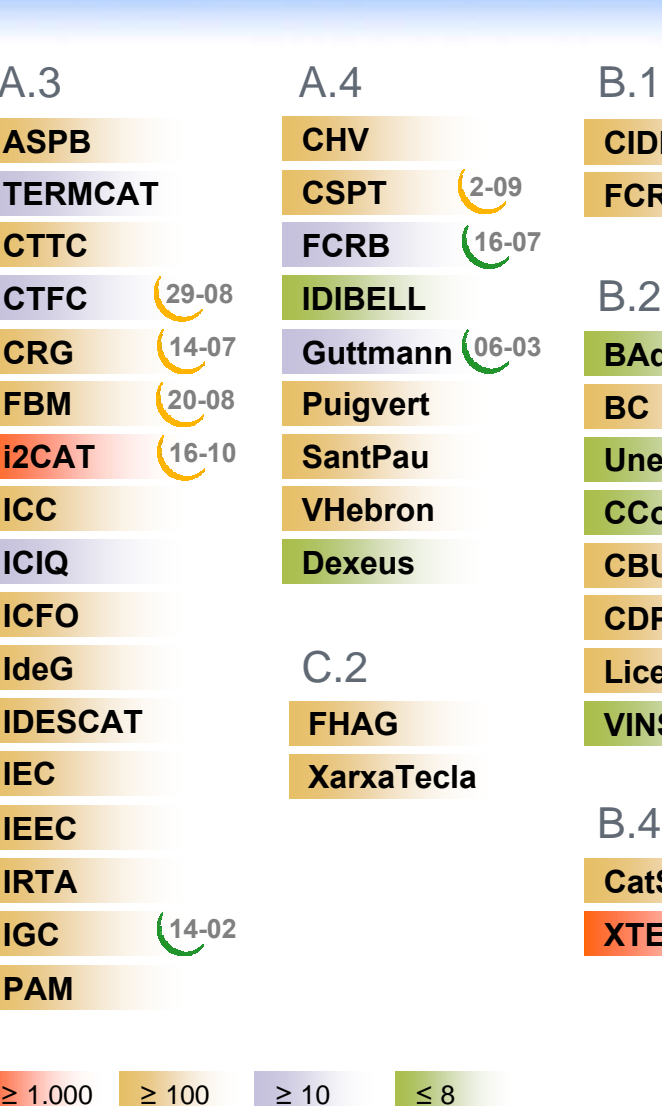

**CIDEM**

**FCRI**

**BAdM**

**CBUCCDP**

**Liceu**

**VINSEUM**

**CatSalut**

**ZIRIS** 

**GE☆NT2** 

**XTEC**

B.4

**UnescoCATCConsultiu**

**BC**

B.2

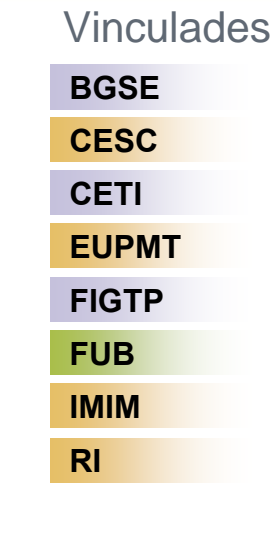

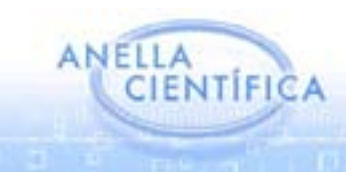

#### **Centre de Supercomputaci Centre de Supercomputaci ó de Catalunya Catalunya**

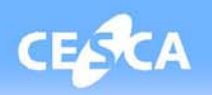

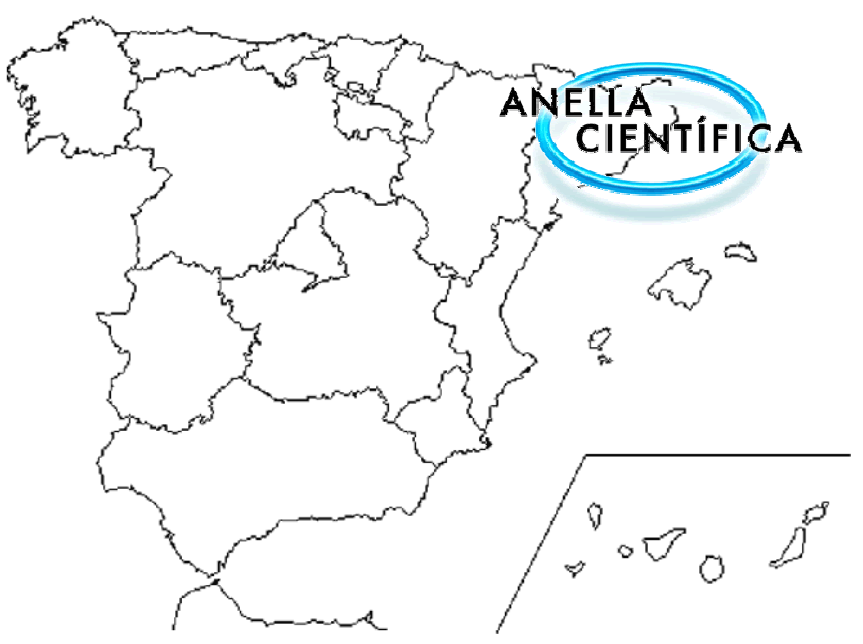

- $\checkmark$ Consorcio público
- $\checkmark$ Creado en 1991
- $\checkmark$  Formado por:
	- $\bullet$ Generalitat de Catalunya
	- $\bullet$  Fundació Catalana per a la Recerca i la Innovació
	- •9 universidades catalanas
	- $\bullet$  Consejo Superior de Investigaciones **Científicas**
	- $\checkmark$ Anella Científica creada en 1993

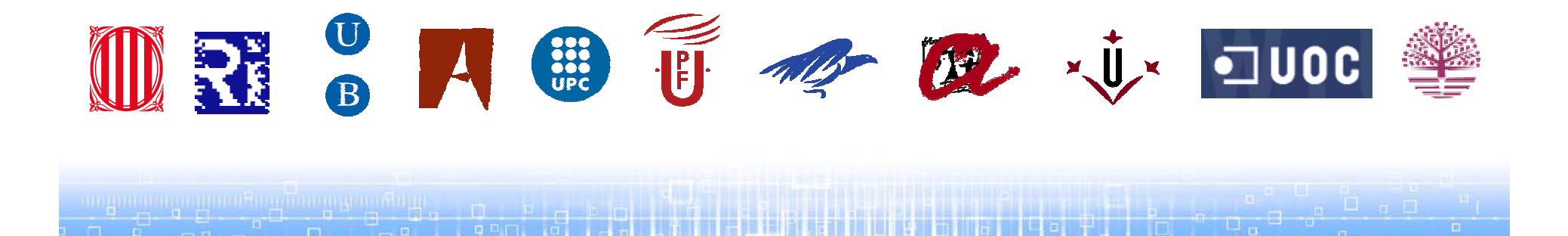

#### **Funcionalidades Funcionalidades de la Anella Cient de la Anella Científica**

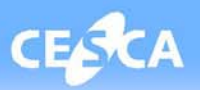

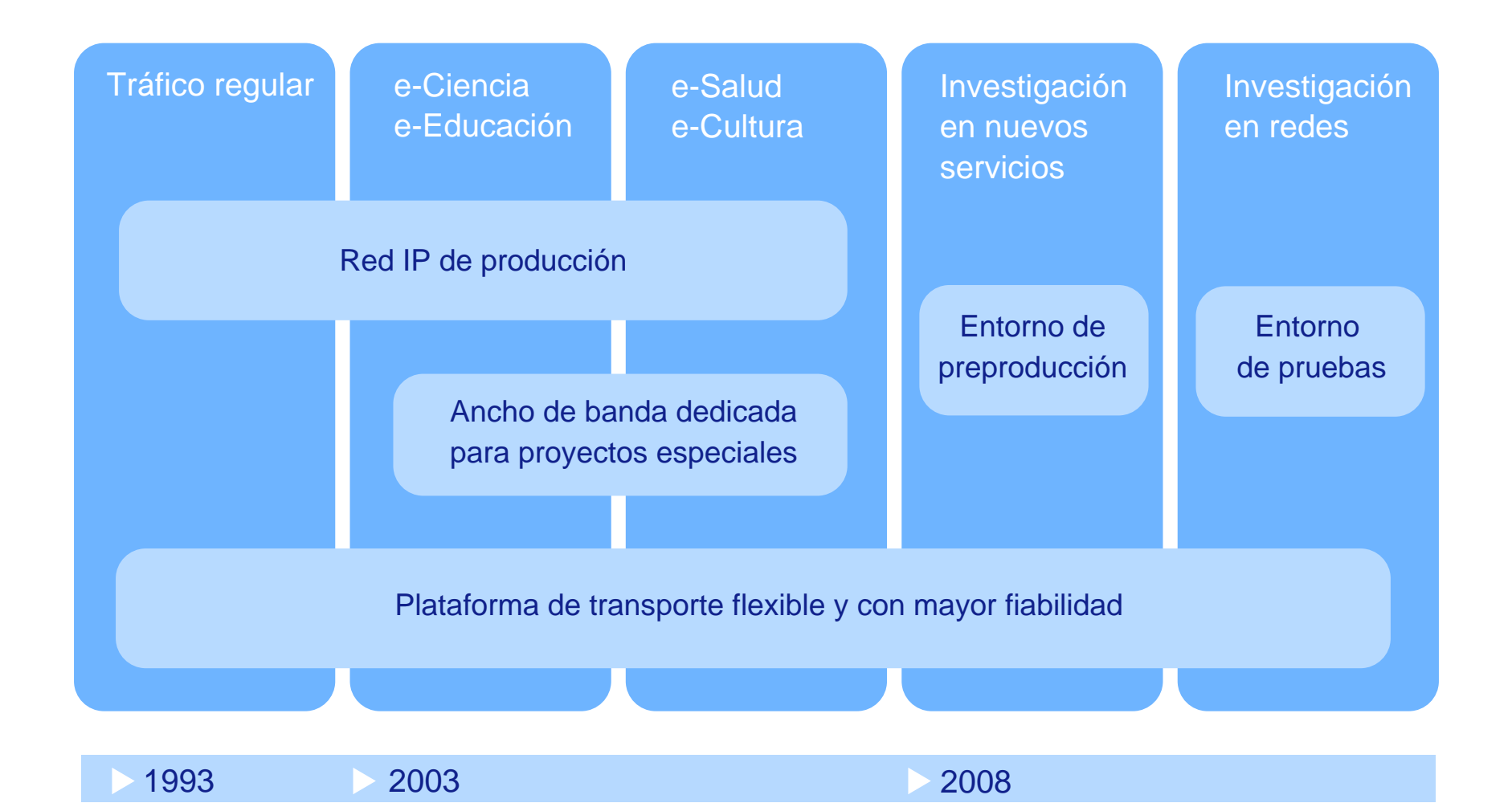

<u>a provincia fundamento de la contra del final del material de la contra de</u>

#### **Topolog Topología de la Anella Cient de la Anella Científica (≥2008)**

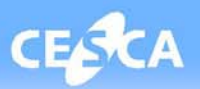

#### $\overline{A}$  and  $\overline{B}$  and  $\overline{B}$  and  $\overline{C}$

- Universidades públicas y privadas
- OPI y ICTS
- Centros e instituciones de investigación
- 4. Unidades de investigación hospitalarias

- 1. Organismos gestores de I+D+i
- 2. Instituciones con contenidos digitales
- 3. Entidades que participen en I+D+i
- 4. Entidades de especial interés

- Parques científicos y tecnológicos
- 2. Otras unidades hospitalarias

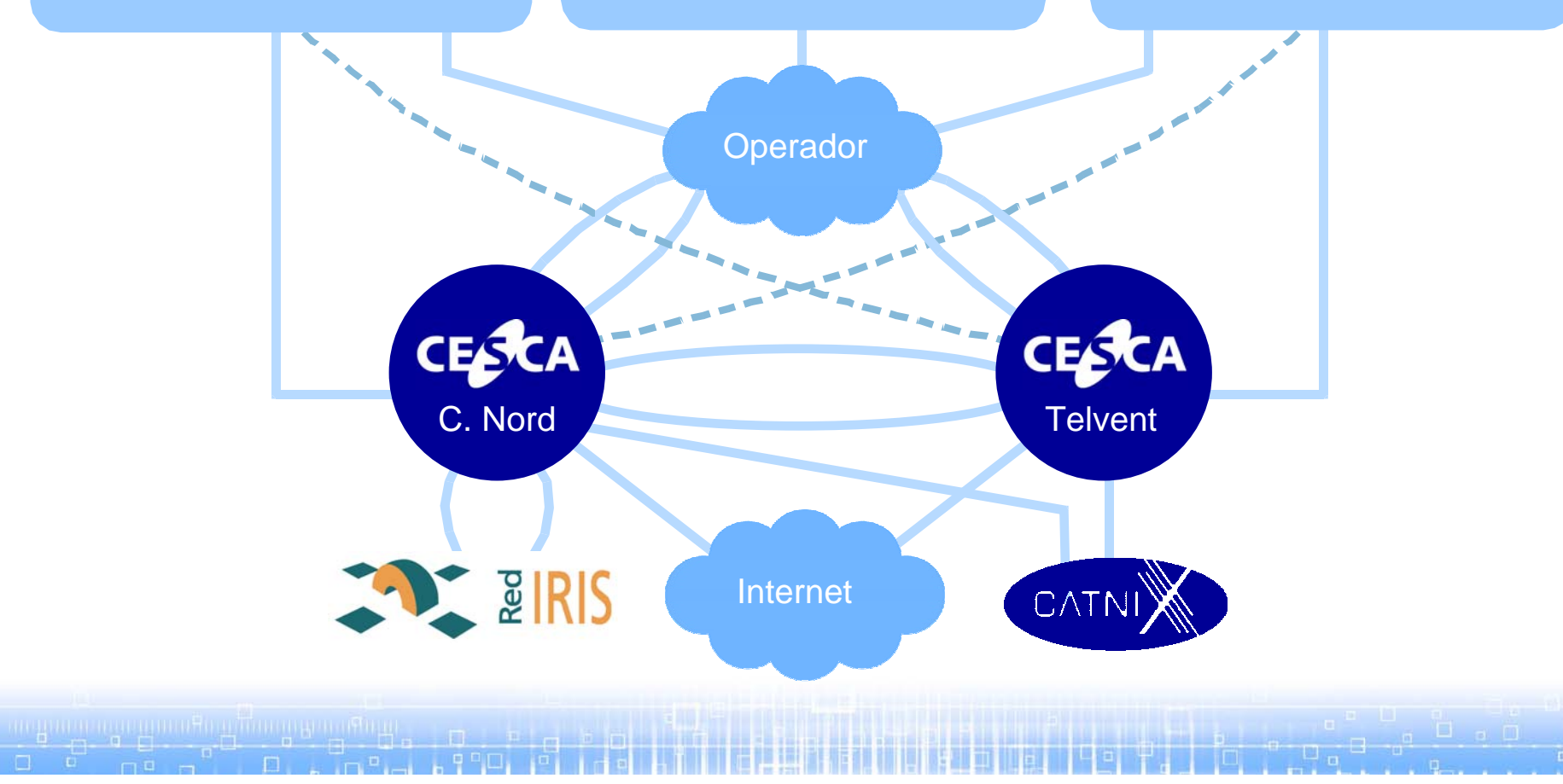

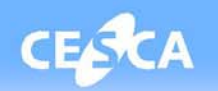

El CESCA, como gestor de la red de investigación y educación de Catalunya y como LIR (Local Internet Registry), dispone de:

- Direcciones para las instituciones conectadas:
	- IPv4: 84.88.0.0/15
	- IPv6: 2001:40B0::/32
- Un Sistema Autónomo propio:
	- AS13041
- Acceso a internet vía RedIRIS para las instituciones de tipo A y B
- Acceso a internet vía Al-pi para las de tipo C

## **Agenda**

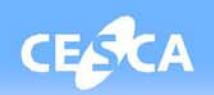

## 9 **La Anella Científica**

- **Introducción**
- **Evolución**
- **Funcionalidades**

## 9 **El nuevo núcleo de la red**

- **Topología y equipamiento**
- **Tecnología: red troncal virtualizada**
- **La gestión**
- **Problemas en el despliegue**
- 9 **Puntos de acceso**
- 9 **Funcionalidades: Ejemplos de uso**

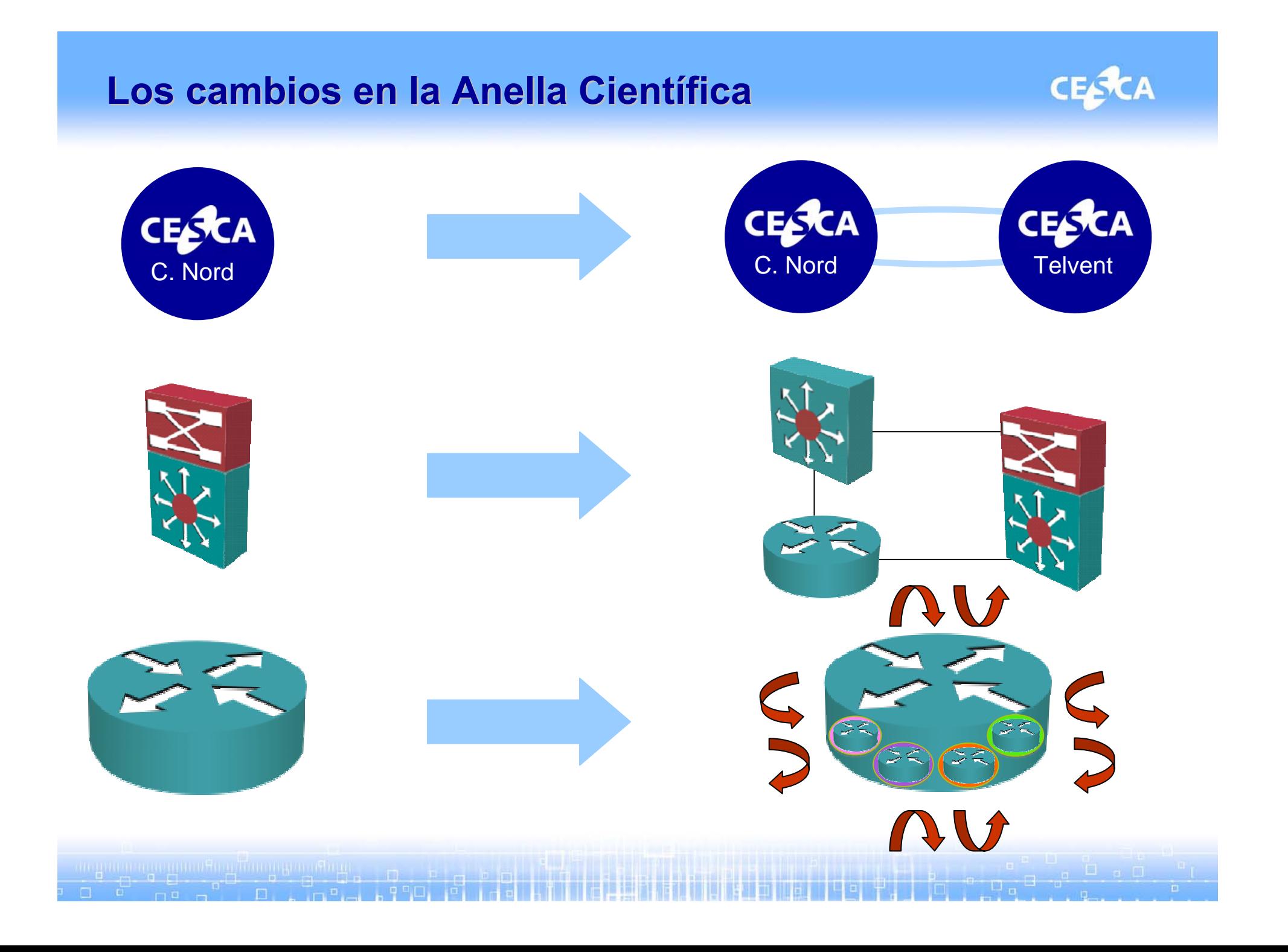

#### **El nuevo n El nuevo núcleo de la red cleo de la red**

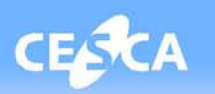

- $\checkmark$  Separación de funcionalidades de nivel 2 y 3
- $\checkmark$  Uso de routers virtuales
- $\checkmark$  Separación de rutas
- $\checkmark$  Balanceo/backup a nivel 3
- √ Anella más robusta y redundada
- $\checkmark$  Mayor flexibilidad
- $\checkmark$  Facilidad de crear nuevos routers virtuales (proyectos, gestión, preproducción, …)

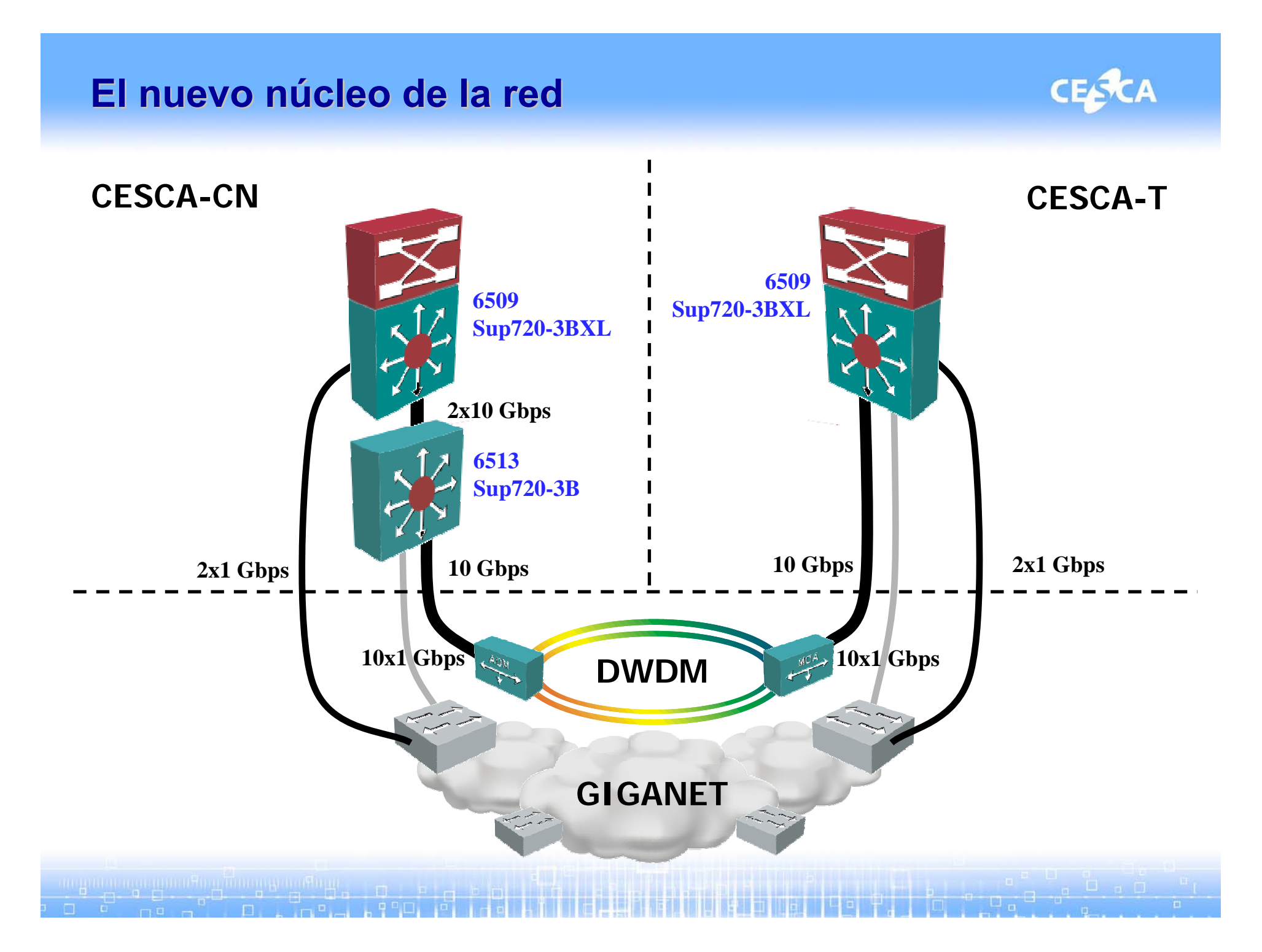

#### **El nuevo núcleo de la red**

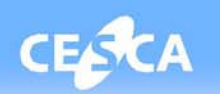

9 Núcleo con **dos nodos** unidos mediante 2 enlaces troncales de 10 Gbps DWDM + 2G Giganet

# 9 **CESCA-CN**

- Segmentación de funcionalitades de nivel 2 y 3:
- Catalyst 6513 Sup 720-3B (nivel 2)
- Catalyst 6509 Sup720-3BXL (nivel 3)

# 9 **CESCA-T**

• Catalyst 6509 Sup720-3BXL

## **El nuevo núcleo de la red**

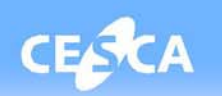

# 9 **Red troncal basada en virtualización nivel 2/3**

- Circuitos VLAN (802.1q) con control RSTP (802.1w)
- Segmentación de comunidades a nivel 3: MPLS/VPN
- Políticas de routing locales en cada router virtual (VRF)

# 9 **Alta disponibilidad local y distribuida**

- Redundancia NSF/SSO en Supervisores 720-3BXL
- Fuentes de alimentación redundadas
- Enlaces agregados en tarjetas diferenciadas
- Detección de problemas de enlaces mediante UDLD
- Routing troncal interno basado en OSPF y BGP4
- Routing doble con proveedores mediante BGP4

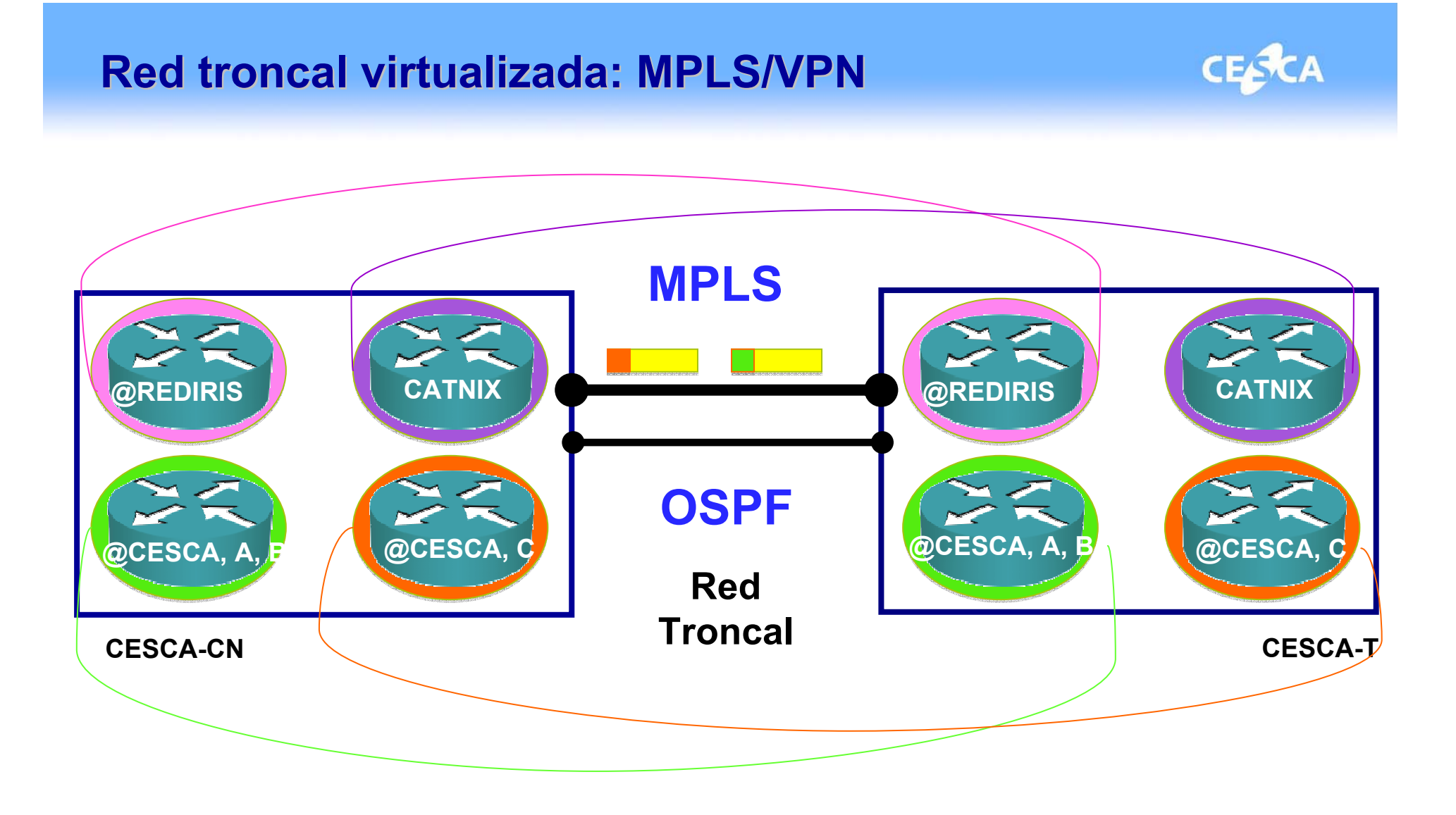

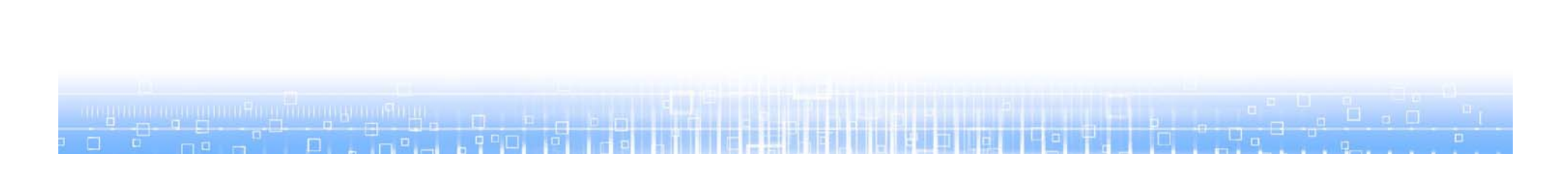

#### **Arquitectura lògica Arquitectura lògica**

**CESCA** 

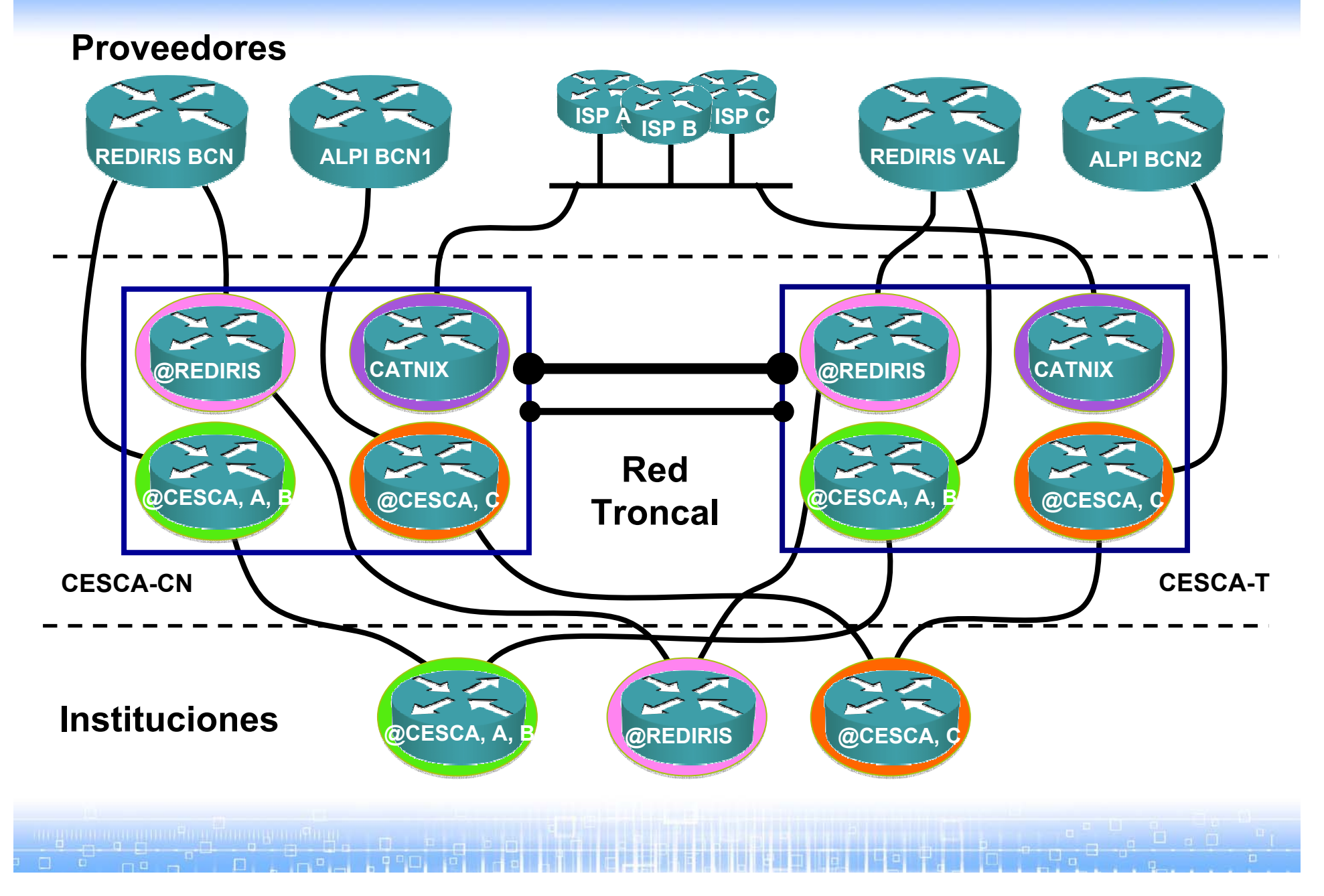

## **Ejemplo simplificado del n Ejemplo simplificado del n úcleo de la cleo de la Anella Cient ífica para un router virtual fica para un router virtual**

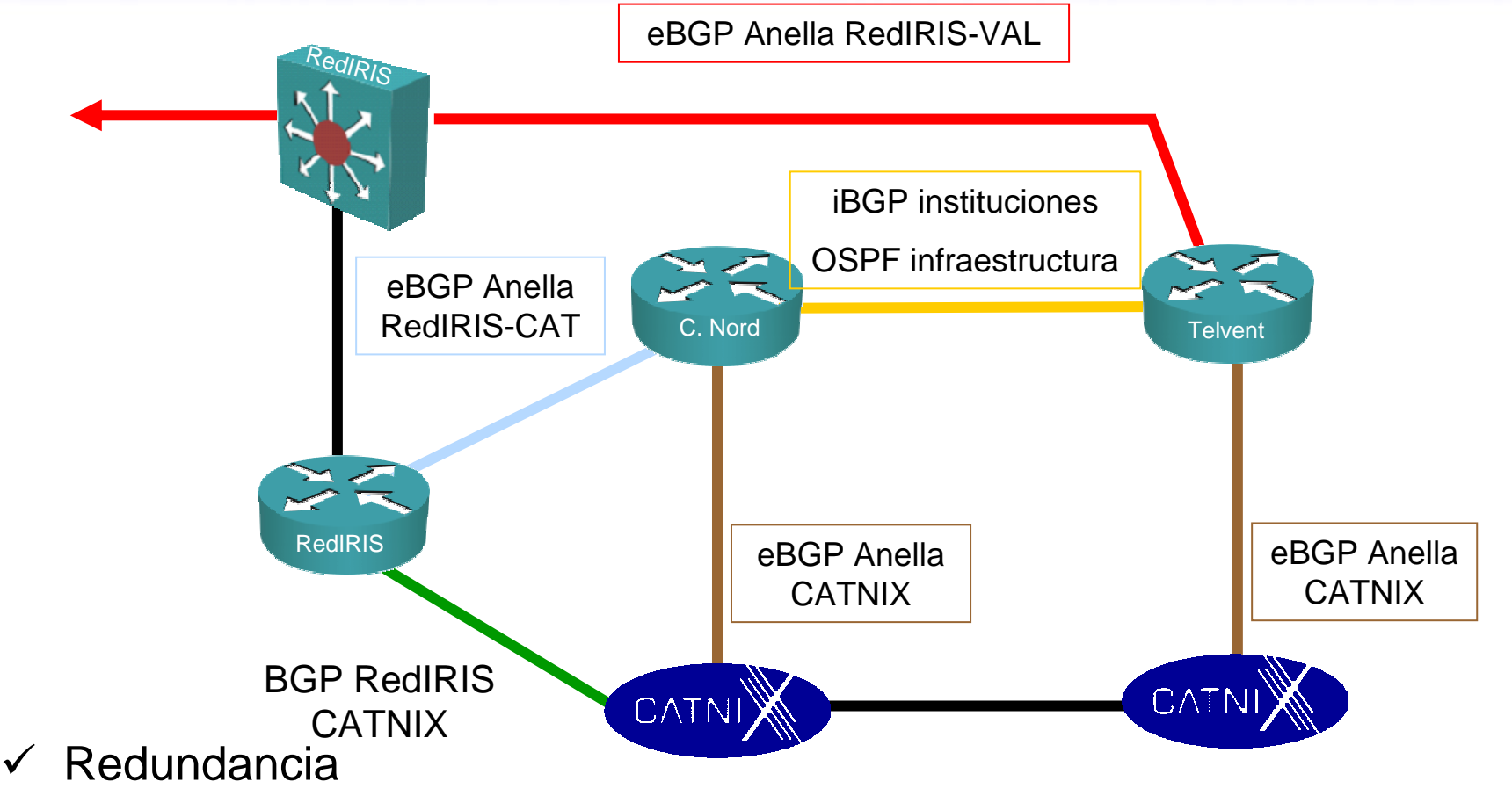

**CESCA** 

- entre los nodos del CESCA
- con RedIRIS
- en el CATNIX

## **La gestión (I)**

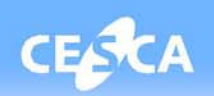

## $\checkmark$  Es más compleja

- Hay más equipos involucrados
- Mucho más routing dinámico (con proveedores y con instituciones)
- Muchas más interfaces de conexión con el operador (de 2 a 20)
- Muchas más VLAN (de 150 a 270)
- $\checkmark$  Hay que habituarse a la nueva sintaxis y no olvidarse de los VRF!
- 9 Algunos "falsos amigos"…los comandos de siempre…
	- show ip bgp summary (no hay vecinos!) -> show ip bgp vpnv4 vrf <NOMBRE> summary
	- ping 10.1.1.1 (no funciona!) -> ping vrf <NOMBRE> 10.1.1.1

## **La gestión (II)**

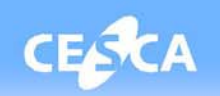

#### $\checkmark$  Los amiguetes:

• Los alias!

…

alias exec bgp-ri-adv sh bgp vpnv4 unicast vrf <NOMBRE> neighbors 10.1.1.1 advertised-routesalias exec pir ping vrf <NOMBRE1> alias exec pia ping vrf <NOMBRE2> alias exec par ping vrf <NOMBRE3>

• Los includes, sin abusar… show vlan | inc <INSTITUCION> show int desc | inc IP6

show ip bgp vpnv4 all | inc 10.1.1.0 (No!!)

 $\bullet$  Trabajar con un fichero de texto y no directamente con la configuración ☺

#### **Problemas en el despliegue (I) Problemas en el despliegue (I)**

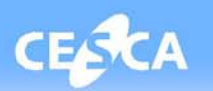

#### $\checkmark$  En el Catalyst 6500, por defecto, todas las interfaces tienen la misma dirección MAC !!!

#### cs-6506-24a#**show interfaces | include line | address**

Vlan1 is down, line protocol is down Hardware is Cat6k RP Virtual Ethernet, address is **00d0.bcf1.ee5c** (bia 00d0.bcf1.ee5c) Internet address is 14.18.2.182/16 Vlan2 is down, line protocol is down Hardware is Cat6k RP Virtual Ethernet, address is **00d0.bcf1.ee5c** (bia 00d0.bcf1.ee5c)

Si un mismo equipo tiene varias interfaces contra una misma VLAN (por ejemplo una física y una lógica, una con IPv4 y otra con IPv6,…) hay pérdidas aparentemente aleatorias, reinicios, etc.

#### **Problemas en el despliegue (II) Problemas en el despliegue (II)**

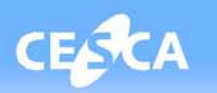

 $\checkmark$  No está soportada la familia ipv4 multicast en los VRF:

router(config)#router bgp 13041 router(config-router)#address-family ipv4 multicast vrf PRUEBA  $\Lambda$ % Invalid input detected at '^' marker.

Enrutamiento estático en un solo VRF para multicast.

 $\checkmark$  No es aconsejable hacer VRF IPv6:

router(config-router)# vrf upgrade-cli multi-af-mode ... Comando experimental, no soportado por Cisco. Dejamos IPv6 en el router físico.

#### **Otros temas Otros temas**

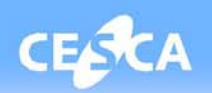

- $\checkmark$  Etiquetado de las rutas por VRF y no por prefijo. Soportado por Cisco, aunque poco documentado:
	- mpls label mode vrf <vrf> protocol bgp-vpnv4 per-vrf
- $\checkmark$  Sería deseable "entrar" en la configuración de cada VRF en vez de tener que escribir el VRF cada vez
- $\checkmark$  No se puede cambiar el nombre de los VRF!!

## **Agenda**

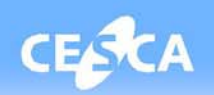

## 9 **La Anella Científica**

- **Introducción**
- **Evolución**
- **Funcionalidades**
- 9 **El nuevo núcleo de la red**
	- **Topología y equipamiento**
	- **Tecnología: red troncal virtualizada**
	- **La gestión**
	- **Problemas en el despliegue**

## 9 **Puntos de acceso**

9 **Funcionalidades: Ejemplos de uso**

#### **Los puntos de acceso**

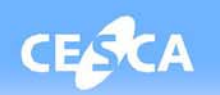

## $\times$  Local

- Diferentes tipos de conexión y velocidades (fibra oscura)
- Sólo para instituciones físicamente cercanas a CESCA-CN
- √ A través del operador (Al-Pi):
	- Modalidades de conexión:
		- 10 Gbps (proyectos especiales),
		- 1 Gbps (con/sin Jumbo Frames),
		- 10/100 Mbps,
		- Ethernet (radioenlace),
		- xDSL (de 2 a 8 Mbps)
	- Redundancia de ruta en los puntos de acceso con fibra óptica

#### **Conexiones Conexiones vía operador: operador: puntos de acceso**

- $\checkmark$  Red de nivel 2 con capacidad de QoS, flexible y fácilmente escalable
- $\checkmark$  Troncal mallada, redundancia de enlaces entre nodos y equipos redundados
- $\checkmark$  Acceso en anillo con doble fibra (una única entrada, excepto CESCA)
- $\checkmark$  Tipos de conexiones:
	- •DWDM: 10 Gbps
	- •Giganet: 10, 20, 40, 100, 500 y 1.000 Mbps
	- •Ethernet: 2, 8 y 34 Mbps

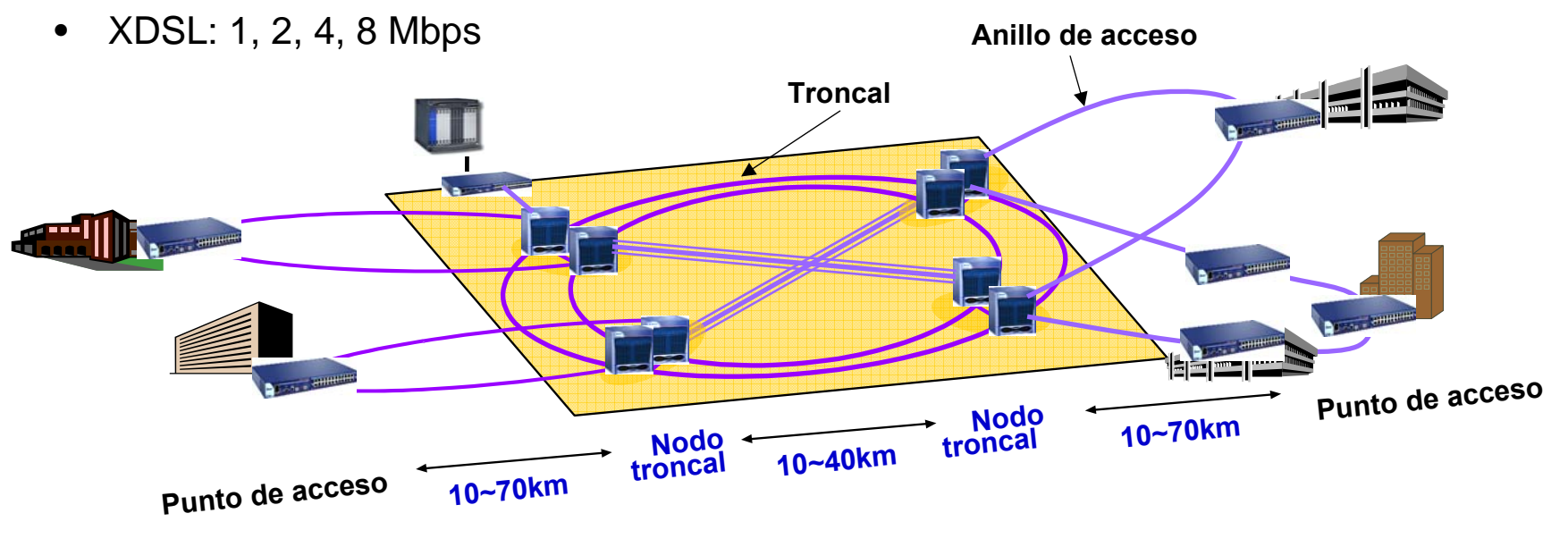

## **Agenda**

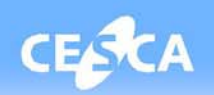

## 9 **La Anella Científica**

- **Introducción**
- **Evolución**
- **Funcionalidades**
- 9 **El nuevo núcleo de la red**
	- **Topología y equipamiento**
	- **Tecnología: red troncal virtualizada**
	- **La gestión**
	- **Problemas en el despliegue**
- 9 **Puntos de acceso**

## 9 **Funcionalidades: Ejemplos de uso**

#### **Funcionalidades Funcionalidades**

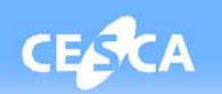

- $\checkmark$  Flexibilidad en el incremento del ancho de banda y la creación de VLAN
	- Reserva temporal de caudal (3 meses) sin coste -> FCRB

#### **Reserva temporal de caudal: FCRB Reserva temporal de caudal: FCRB**

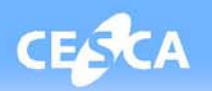

- 9 Conexión FCRB: 10 Mbps
- $\checkmark$  Retransmisión desde la Kyushu University de una lección de telemedicina basada en endoscopia (en CESNET)
- $\checkmark$  Requerimientos videoconferencia DVTS: 30 Mbps unicast
- $\checkmark$  Ampliación de caudal a 100 Mbps entre el 1 de septiembre y el 1 de octubre de 2008 para permitir la participación del Clínico.

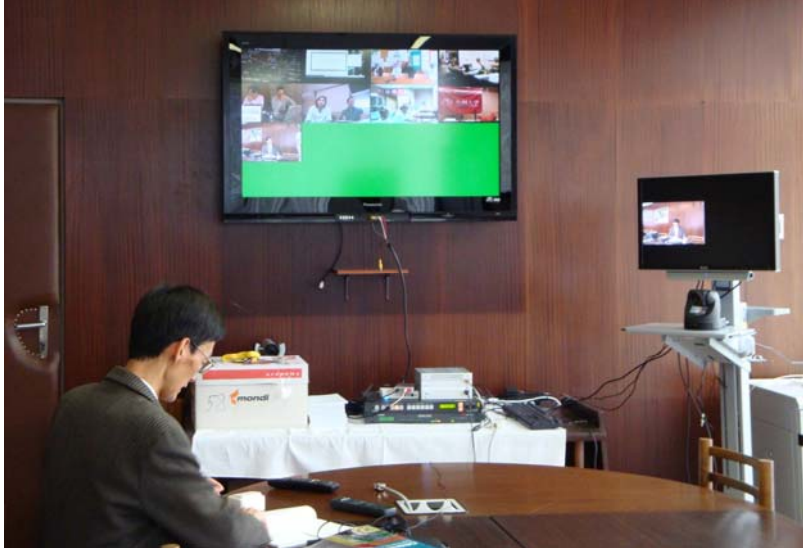

#### **Funcionalidades Funcionalidades**

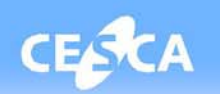

- $\checkmark$  Flexibilidad en el incremento del ancho de banda y la creación de VLAN
	- Reserva temporal de caudal (3 mesos) sin coste -> FCRB
	- Creación de VLAN entre diferentes puntos de acceso de la Anella Científica, sean o no de la misma institución -> UAB

#### **Creación de VLAN: UAB**

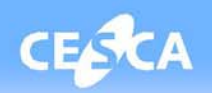

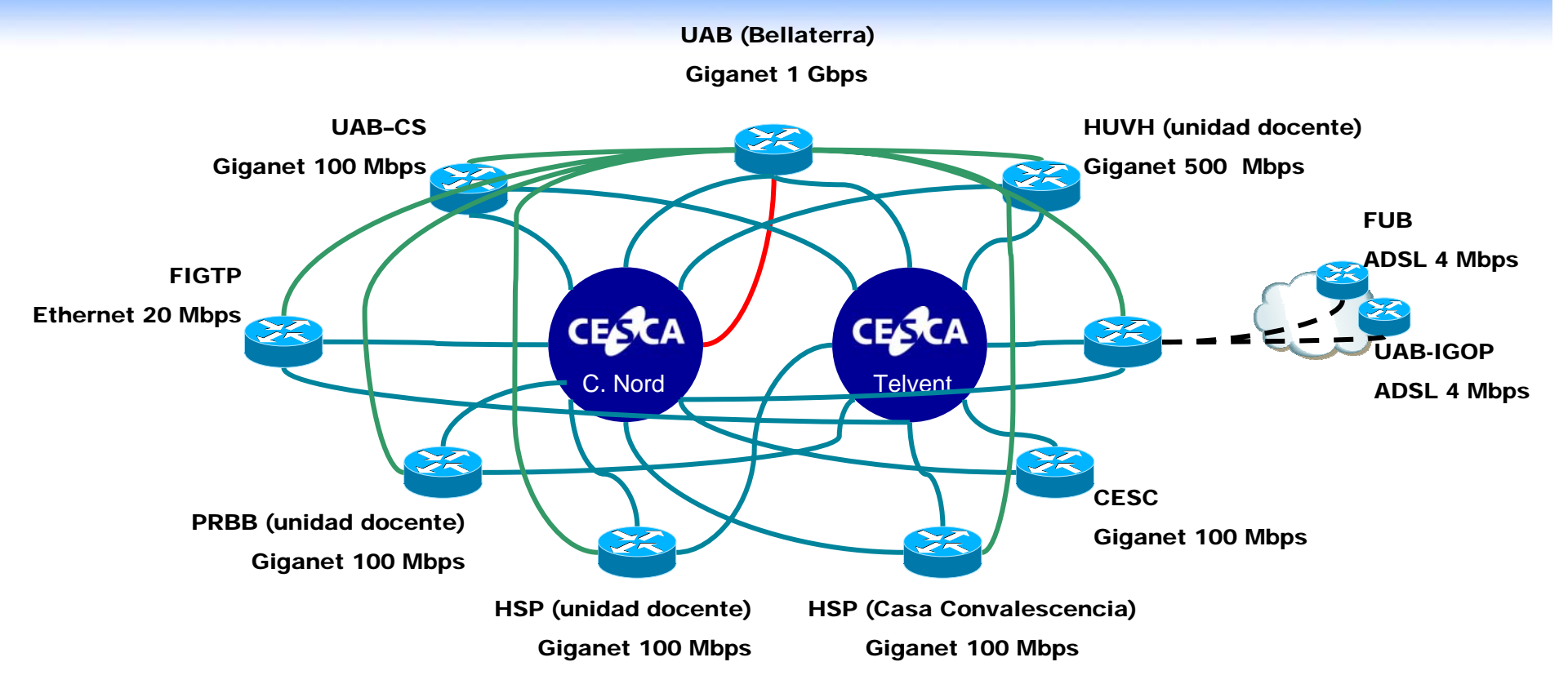

- **VLAN PaP de cada sede a CESCA-CN y CESCA-T para salida a internet**
- **VLAN PaP de Bellaterra a CESCA-CN para multicast**
- **VLAN PaP de cada sede a Bellaterra para routing interno**

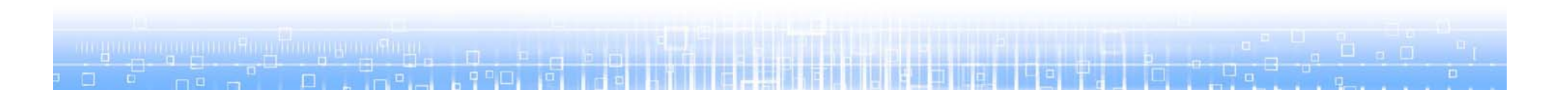

#### **Funcionalidades Funcionalidades**

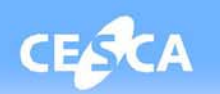

- $\checkmark$  Flexibilidad en el incremento del ancho de banda y la creación de VLAN
	- Reserva temporal de caudal (3 mesos) sin coste -> FCRB
	- Creación de VLAN entre diferentes puntos de acceso de la Anella Científica, sean o no de la misma institución -> UAB
	- Creación específica de VLAN con una cierta calidad de servicio garantizada para casos especiales -> Liceu, Opera Oberta

## **VLAN con calidad de servicio: Liceu, Opera Oberta CESCA**

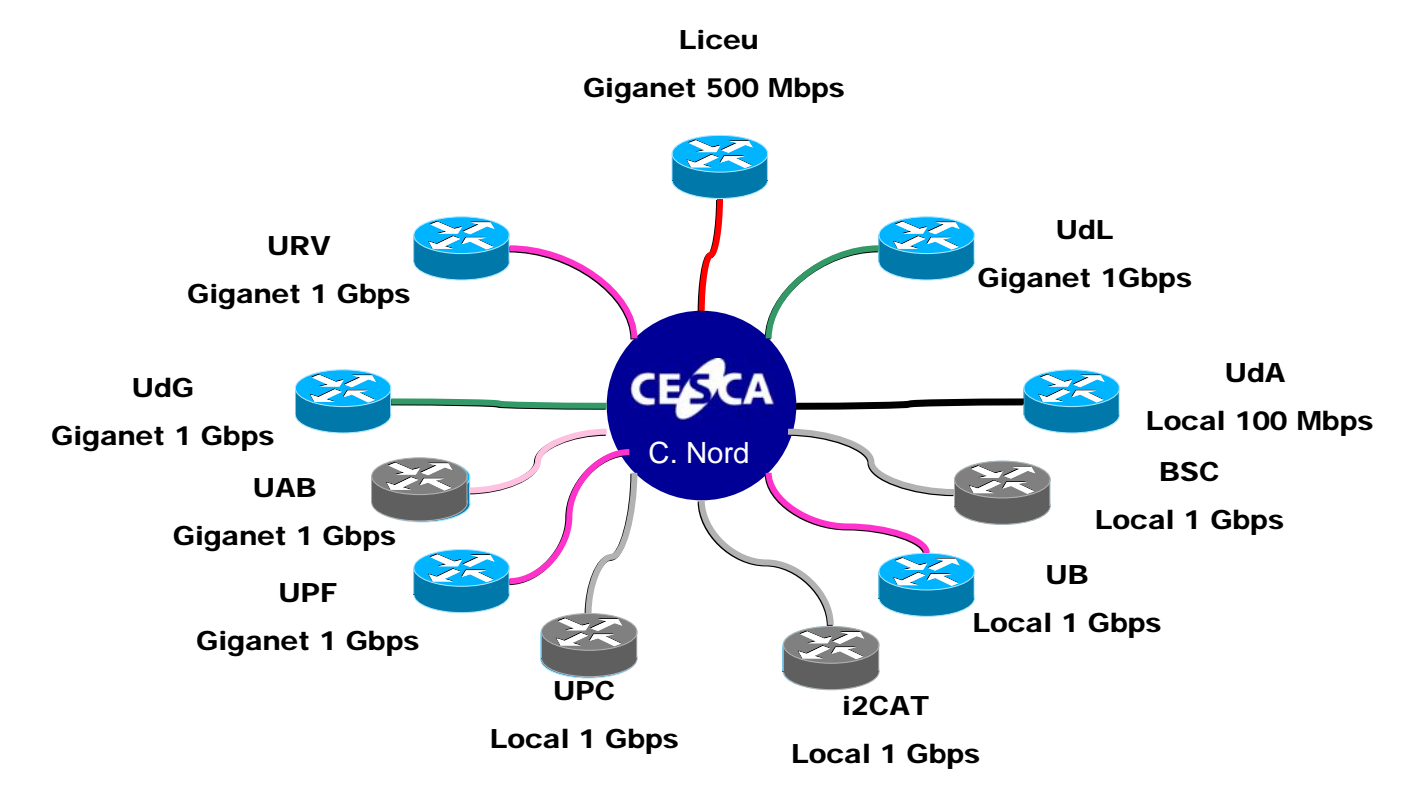

- **VLAN PaP con calidad de servicio crítica para retransmisiones del curso Òpera Oberta desde el Gran Teatre del Liceu**
- **VLAN especial para multicast para toda la institución**
- **VLAN especial para multicast sólo para el equipo de recepción de Òpera Oberta**
	- **VLAN del tráfico regular utilizada también para multicast**

#### **Funcionalidades Funcionalidades**

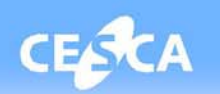

- $\checkmark$  Flexibilidad en el incremento del ancho de banda y la creación de VLAN
	- Reserva temporal de caudal (3 mesos) sin coste -> FCRB
	- Creación de VLAN entre diferentes puntos de acceso de la Anella Científica, sean o no de la misma institución -> UAB
	- Creación específica de VLAN con una cierta calidad de servicio garantizada para casos especiales -> Liceu, Opera Oberta
- $\checkmark$  Equipos disponibles para preproducción y pruebas
	- Tecnología DWDM y equipo Nortel 5200:
		- Tarjeta OCI y OCLD en el equipo CESCA-CN
		- Tarjeta OCI y OCDL disponible bajo petición
		- Circuitos punto a punto de N x 1 Gbps
	- Tecnología Giganet con equipos A-4100 i A-2100
		- Tarjeta de 8 puertos Gigabit Ethernet

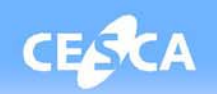

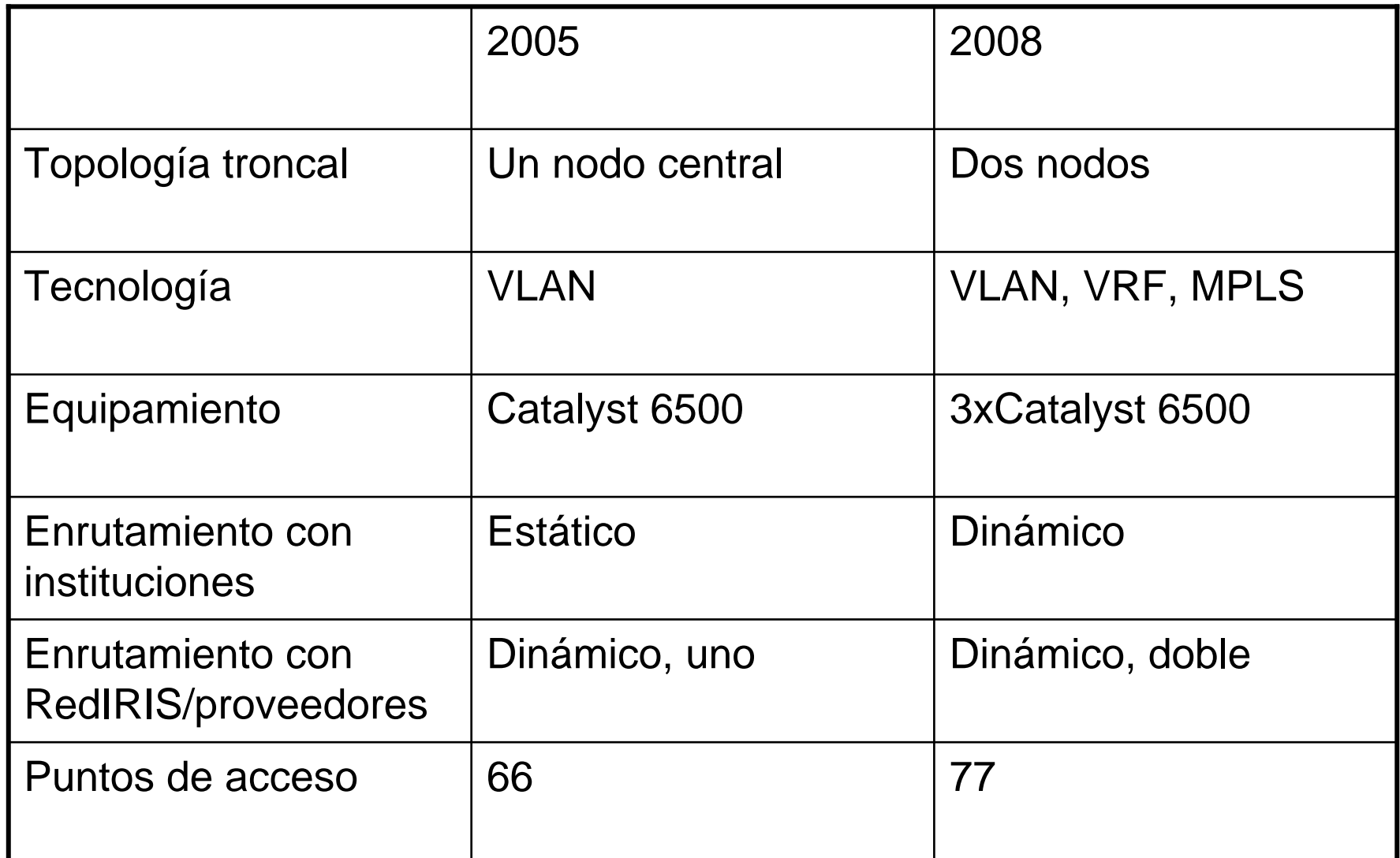

<u>e de la componición de la componición de la c</u>

<u>Ing Perf. Company and a Company</u>

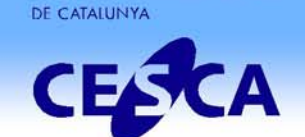

CENTRE DE SUPERCOMPUTACIÓ

# **¡Gracias Gracias por vuestra vuestra atención! ¿Preguntas Preguntas?**

*igandia@cesca.es*

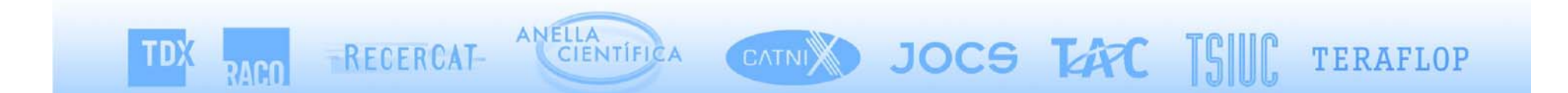